# <span id="page-0-1"></span>The lualatex-math package<sup>\*</sup>

Philipp Stephani p.stephani2@gmail.com

2012/08/23

## **Contents**

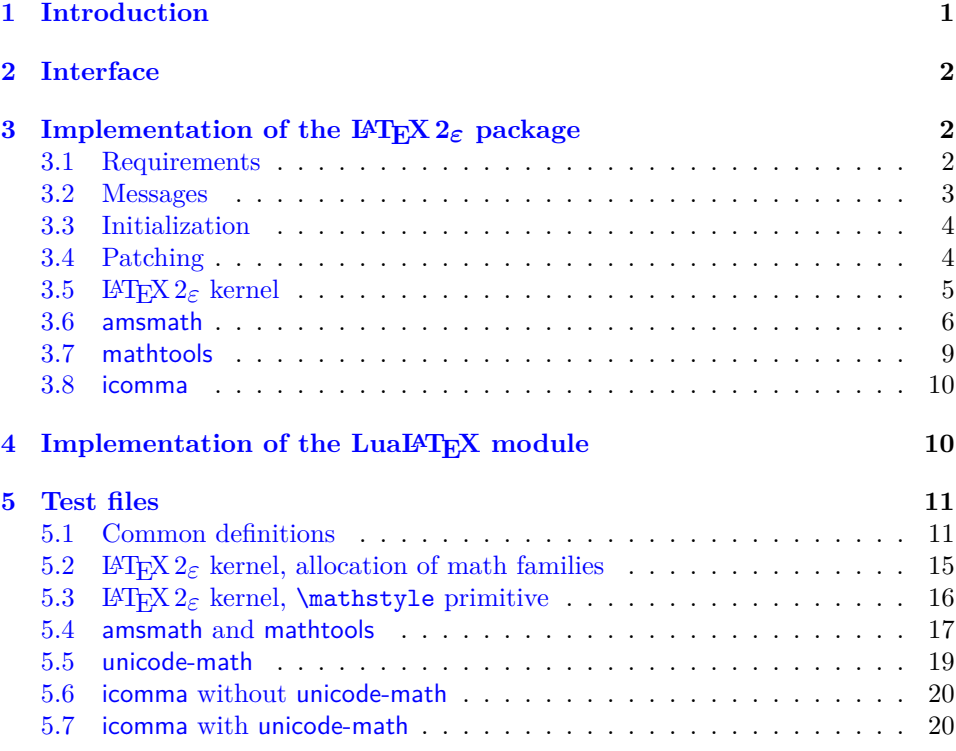

# <span id="page-0-0"></span>**1 Introduction**

LuaT<sub>EX</sub> brings major improvements to all areas of T<sub>EX</sub> typesetting and programming. They are made available through new primitives or the embedded Lua interpreter, and combining them with existing  $\text{LATEX } 2\varepsilon$  packages is not a task the average LAT<sub>EX</sub> user should have to care about. Therefore a multitude of LAT<sub>E</sub>X  $2\varepsilon$ packages have been written to bridge the gap between documents and the new features. The lualatex-math package focuses on the additional possibilities for mathematical typesetting. The most eminent of the new features is the ability to use Unicode and OpenType fonts, as provided by Will Robertson's unicode-math package. However, there is a smaller group of changes unrelated to Unicode: these are

<sup>∗</sup>This document corresponds to lualatex-math v0.3c, dated 2012/08/23.

<span id="page-1-4"></span>to be dealt with in this package. While in principle most TEX documents written for traditional engines should work just fine with LuaT<sub>EX</sub>, there is a small number of breaking changes that require the attention of package authors. The lualatexmath package tries to fix some of the issues encountered while porting traditional macro packages to LuaLAT<sub>EX</sub>.

The decision to write patches for existing macro packages should not be made lightly: monkey patching done by somebody different from the original package author ties the patching package to the implementation details of the patched functionality and breaks all rules of encapsulation. However, due to the lack of alternatives, it has become an accepted way of providing new functionality in LATEX. To keep the negative impact as small as possible, the lualatex-math package patches only the LAT<sub>EX</sub>  $2 \epsilon$  kernel and a small number of popular packages. In general, this package should be regarded as a temporary kludge that should be removed once the math-related packages are updated to be usable with LuaT<sub>EX</sub>. By its very nature, the package is likely to cause problems; in such cases, please refer to the issue tracker<sup>[1](#page-1-3)</sup>.

## <span id="page-1-0"></span>**2 Interface**

The lualatex-math package can be loaded with \usepackage or \RequirePackage, as usual. It has no options and no public interface; the patching is always done when the package is loaded and cannot be controlled. As a matter of course, the lualatex-math package needs LuaLATEX to function; it will produce error messages and refuse to load under other engines and formats. The package depends on the expl3 bundle, the etoolbox package, the luatexbase bundle and the filehook package. The lualatex-math package is independent of the unicode-math package; the fixes provided here are valid for both Unicode and legacy math typesetting.

<span id="page-1-6"></span>Currently patches for the LAT<sub>E</sub>X 2<sub> $\varepsilon$ </sub> kernel and the amsmath, mathtools and icomma packages are provided. It is not relevant whether you load these packages before or after lualatex-math. They should work as expected (and ideally you shouldn't notice anything), but if you load other packages that by themselves overwrite commands patched by this package, bad things may happen, as it is usual with LAT<sub>EX</sub>.

\mathstyle, \luatexmathstyle One user-visible change is that the new \mathstyle primitive (usually called \luatexmathstyle in LuaLATEX) should work in all cases after the lualatex-math \frac, \binom, \genfrac package has been loaded, provided you use the high-level macros \frac, \binom, and  $\gamma$ . The fraction-like TEX primitives like  $\overline{C}$  over or  $\atop$  atopwithdelims and the plain T<sub>E</sub>X leftovers like **\brack** or **\choose** cannot be patched, and you shouldn't use them.

## <span id="page-1-1"></span>**3 Implementation of the LATEX 2**ε **package**

#### <span id="page-1-2"></span>**3.1 Requirements**

- $1$   $\langle$ \*package $\rangle$
- <span id="page-1-7"></span>2 \NeedsTeXFormat{LaTeX2e}[2009/09/24]
- <span id="page-1-9"></span>3 \RequirePackage{expl3}[2012/08/14]
- <span id="page-1-8"></span>4 \ProvidesExplPackage{lualatex-math}{2012/08/23}{0.3c}%
- 5 {Patches for mathematics typesetting with LuaLaTeX}
- <span id="page-1-10"></span>6 \RequirePackage { etoolbox } [ 2007/10/08 ]
- <span id="page-1-11"></span>7 \RequirePackage { luatexbase } [ 2010/05/27 ]
- <span id="page-1-12"></span>8 \RequirePackage { filehook } [ 2011/03/09 ]

<span id="page-1-5"></span>2

<span id="page-1-3"></span><sup>1</sup><https://github.com/phst/lualatex-math/issues>

```
9 \RequireLuaModule { lualatex-math } [ 2011/05/05 ]
\lltxmath_restore_catcode:N Executing the exhaustive expansion of \lltxmath_restore_catcode:N〈character
                    token〉 restores the category code of the 〈character token〉 to its current value.
                     10 \cs_new_nopar:Npn \lltxmath_restore_catcode:N #1 {
                     11 \char_set_catcode:nn { \int_eval:n { *1 } }
                     12 { \char_value_catcode:n { `#1 } }
                     13 }
                    We use the macro defined above to restore the category code of the dollar sign.
                    There are packages that make the dollar sign active; hopefully they get loaded after
                    the packages we are trying to patch.
                     14 \exp_args:Nx \AtEndOfPackage {
                     15 \lltxmath_restore_catcode:N \$
                     16 }
                     17 \char_set_catcode_math_toggle:N \$
                    3.2 Messages
        luatex-required Issued when not running under LuaTEX.
                     18 \msg_new:nnn { lualatex-math } { luatex-required } {
                     19 The~ lualatex-math~ package~ requires~ LuaTeX. \\
                     20 I~ will~ stop~ loading~ now.
                     21 }
      different-meanings Issued when two control sequences have different meanings, but should not.
                     22 \msg_new:nnnn { lualatex-math } { different-meanings } {
                     23 I've~ expected~ the~ control~ sequences \\
                     24 #1~ and~ #3 \\
                     25 to~ have~ the~ same~ meaning,~ but~ their~ meanings~ are~ different.
                     26 } {
                     27 The~ meaning~ of~ #1~ is: \\
                     28 #2 \\
                     29 The~ meaning~ of~ #3~ is: \\
                     30 #4
                     31 }
         macro-expected Issued when trying to patch a non-macro. The first argument must be the detok-
                    enized macro name.
                     32 \msg_new:nnn { lualatex-math } { macro-expected } {
                     33 I've~ expected~ that~ #1~ is~ a~ macro,~ but~ it~ isn't.
                     34 }
         wrong-meaning Issued when trying to patch a macro with an unexpected meaning. The first
                    argument must be the detokenized macro name; the second argument must be
                    the actual detokenized meaning; and the thied argument must be the expected
                    detokenized meaning.
                     35 \text{ N} as \text{new:nnn} { lualatex-math } { wrong-meaning } {
                     36 I've~ expected~ #1~ to~ have~ the~ meaning \setminus\setminus37 #3, \\
                     38 but~ it~ has~ the~ meaning \\
                     39 #2.
                     40 }
           patch-macro Issued when a macro is patched. The first argument must be the detokenized macro
                    name.
                     41 \msg_new:nnn { lualatex-math } { patch-macro } {
                     42 I'm~ going~ to~ patch~ macro~ #1.
                     43 }
```
### <span id="page-3-19"></span><span id="page-3-0"></span>**3.3 Initialization**

Unless we are running under LuaTEX, we issue an error and quit immediately. Loading the luatexbase module will already have produced an error, but we issue another one for clarity.

```
44 \luatex_if_engine:F {
45 \msg_error:nn { lualatex-math } { luatex-required }
46 \endinput
47 }
```
### <span id="page-3-27"></span><span id="page-3-22"></span><span id="page-3-21"></span><span id="page-3-20"></span><span id="page-3-6"></span><span id="page-3-5"></span><span id="page-3-2"></span><span id="page-3-1"></span>**3.4 Patching**

<span id="page-3-34"></span><span id="page-3-33"></span><span id="page-3-32"></span><span id="page-3-31"></span><span id="page-3-30"></span><span id="page-3-29"></span><span id="page-3-28"></span><span id="page-3-25"></span><span id="page-3-24"></span><span id="page-3-23"></span><span id="page-3-17"></span><span id="page-3-16"></span><span id="page-3-15"></span><span id="page-3-14"></span><span id="page-3-13"></span><span id="page-3-12"></span><span id="page-3-11"></span><span id="page-3-10"></span><span id="page-3-9"></span><span id="page-3-7"></span><span id="page-3-4"></span><span id="page-3-3"></span>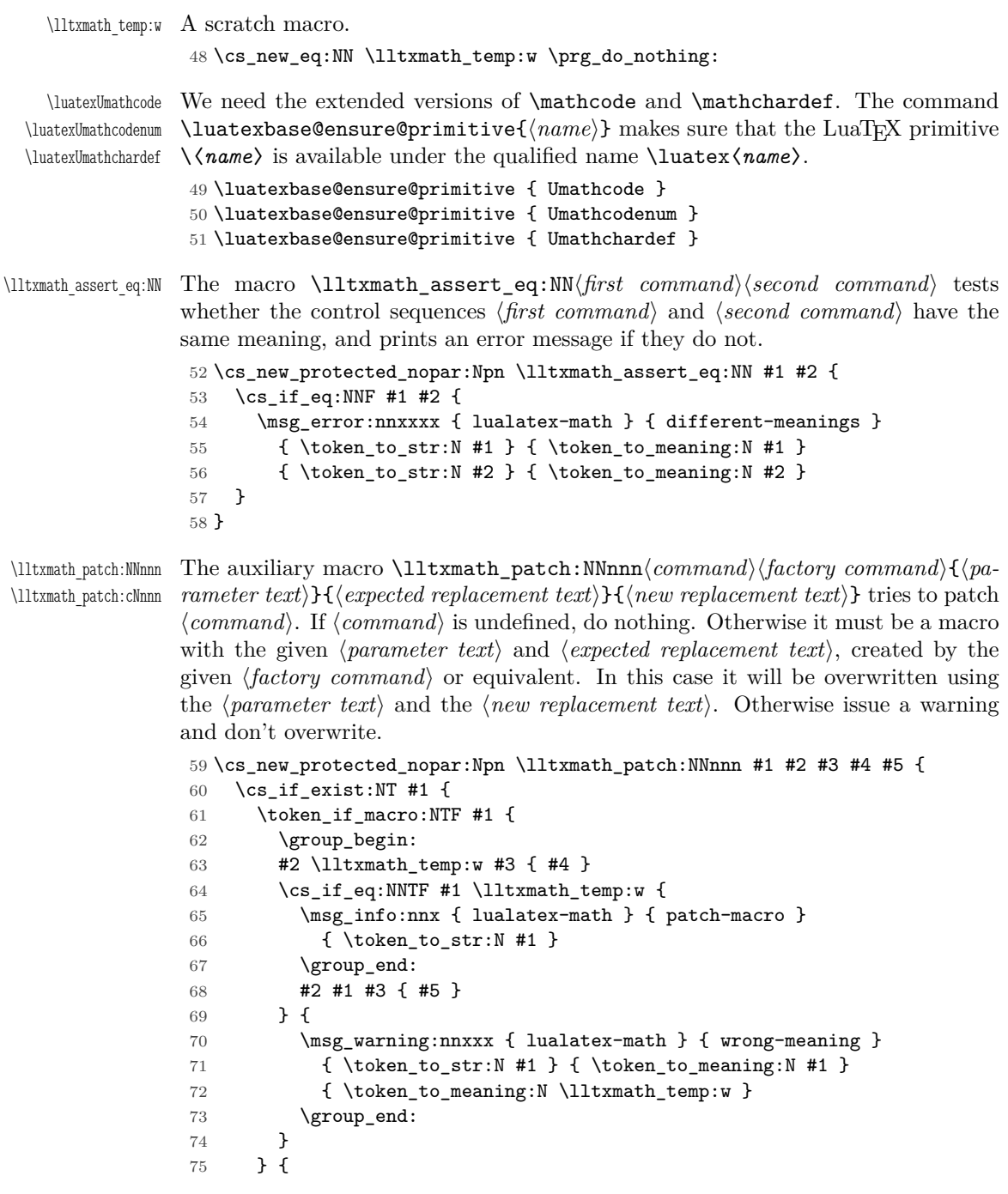

```
76 \msg_warning:nnx { lualatex-math } { macro-expected }
77 { \token to str:N #1 }
\begin{array}{ccc} 78 & & \end{array}<br>79 }
79 }
80 }
81 \cs_generate_variant:Nn \lltxmath_patch:NNnnn { c }
```
<span id="page-4-14"></span>\lltxmath\_set\_mathchar:NN The macro \lltxmath\_set\_mathchar:NN〈*control sequence*〉〈*token*〉 defines the 〈*control sequence*〉 as an extended mathematical character shorthand whose mathematical code is given by the mathematical code of the character  $\dot{\ }$  (*token*). Since there is no \Umathcharnumdef primitive, we have to extract the class, family, and slot numbers separately.

```
82 \cs_new_protected_nopar:Npn \lltxmath_set_mathchar:NN #1 #2 {
83 \luatexUmathchardef #1
84 \lua_now_x:n {
85 lualatex.math.print_class_fam_slot( \int_eval:n { `#2 } )
86 }
87 \scan_stop:
88 }
```
### <span id="page-4-22"></span><span id="page-4-0"></span>**3.5 LATEX 2**ε **kernel**

In LuaTEX, we have 256 math families at our disposal. Therefore we modify the LATEX allocation macros \newfam and \new@mathgroup accordingly.

First we test whether **\newfam** and **\new@mathgroup** are equal.

<span id="page-4-13"></span>89 \lltxmath\_assert\_eq:NN \newfam \new@mathgroup

<span id="page-4-20"></span>\new@mathgroup It is enough to modify the maximum number of families known to the allocation system; the macro \alloc@ takes care of the rest. This would work even if the etex package weren't loaded.

```
90 \lltxmath_patch:NNnnn \new@mathgroup \cs_set_nopar:Npn { } {
91 \alloc@ 8 \mathgroup \chardef \sixt@@n
92 } {
93 \alloc@ 8 \mathgroup \chardef \c_two_hundred_fifty_six
94 }
```
<span id="page-4-21"></span>\newfam We have to reset \newfam to equal \new@mathgroup.

<span id="page-4-8"></span>95 \cs\_set\_eq:NN \newfam \new@mathgroup

LuaT<sub>EX</sub> enables access to the current mathematical style via the \mathstyle primitive. For this to work, fraction-like constructs (e.g.,  $\langle numerator \rangle \backslash over \langle de$ *nominator*) have to be enclosed in a **\Ustack** group. **\frac** can be patched to do this, but the plain T<sub>E</sub>X remnants  $\choose$   $\frac{\brace{\space} x \cdot \brace{\space} x \cdot \brace$ aged.

<span id="page-4-18"></span>\luatexUstack First we make sure that we can use the \Ustack primitive (under the name \luatexUstack).

<span id="page-4-16"></span>96 \luatexbase@ensure@primitive { Ustack }

<span id="page-4-11"></span>\frac Here we assume that nobody except amsmath redefines \frac. This is obviously not the case, but we ignore other packages (e. g., nath) for the moment. We only patch the LATEX  $2\varepsilon$  kernel definition if the amsmath package is not loaded; the corresponding patch for amsmath follows below.

<span id="page-4-5"></span>97 \AtEndPreamble {

- <span id="page-4-2"></span>98 \@ifpackageloaded { amsmath } { } {
- <span id="page-4-10"></span>99 \lltxmath\_patch:NNnnn \frac \cs\_set\_nopar:Npn { #1 #2 } {

```
100 {
                         101 \begingroup #1 \endgroup \over #2
                         102 }
                         103 } {
                         To do: do we need the additional set of braces around \Ustack?
                         104 {
                         105 \luatexUstack { \group_begin: #1 \group_end: \over #2 }
                         106 }
                         107 }
                         108 }
                         109 }
                         3.6 amsmath
                         The popular amsmath package is subject to three LuaT<sub>EX</sub>-related problems:
                             • The \mathcode primitive is used several times, which fails for Unicode math
                               characters. \Umathcode should be used instead.
                            • Legacy font dimensions are used for constructing stacks in the \substack
                               command and the subarray environment. This doesn't work if a Unicode
                               math font is selected.
                            • The fraction commands \frac and \genfrac don't use the \Ustack primitive.
             \luatexalignmark
We use the primitives corresponding to the alignment mark (#) and to the inline
            \luatexUstartmath
math switches; this is more semantical and might lead to better error messages.
            \luatexUstopmath
                         110 \luatexbase@ensure@primitive { alignmark }
                         111 \luatexbase@ensure@primitive { Ustartmath }
                         112 \luatexbase@ensure@primitive { Ustopmath }
        \luatexUmathstacknumup
Now we require the font parameters we will use.
     \luatexUmathstackdenomdown
         \luatexUmathstackvgap
                         113 \luatexbase@ensure@primitive { Umathstacknumup }
                         114 \luatexbase@ensure@primitive { Umathstackdenomdown }
                         115 \luatexbase@ensure@primitive { Umathstackvgap }
\c_lltxmath_std_minus_mathcode_int
\c_lltxmath_std_equal_mathcode_int
                         These constants contain the standard TEX mathematical codes for the minus and
                         the equal signs. We temporarily set the math codes to these constants before
                         loading the amsmath package so that it can request the legacy math code without
                         error.
                         116 \int_const:Nn \c_lltxmath_std_minus_mathcode_int { "2200 }
                         117 \int_const:Nn \c_lltxmath_std_equal_mathcode_int { "303D }
         \lltxmath_char_dim:NN The macro \lltxmath_char_dim:NN〈primitive〉〈token〉 expands to a 〈dimen〉 whose
                         value is the metric of the mathematical character corresponding to the character
                          `〈token〉 specified by 〈primitive〉, which must be one of \fontcharwd, \fontcharht
                         or \fontchardp, in the currently selected text style font.
                         118 \cs_new_nopar:Npn \lltxmath_char_dim:NN #1 #2 {
                         119 #1 \textfont
                         120 \lua_now_x:n {
                         121 lualatex.math.print_fam_slot(\int_eval:n { `#2 } )
                         122 }
                         123 }
     \l_lltxmath_minus_mathchar
                         These mathematical characters are saved before amsmath is loaded so that we can
```
<span id="page-5-26"></span><span id="page-5-23"></span><span id="page-5-22"></span><span id="page-5-21"></span><span id="page-5-20"></span><span id="page-5-19"></span><span id="page-5-18"></span><span id="page-5-17"></span><span id="page-5-16"></span><span id="page-5-15"></span><span id="page-5-13"></span><span id="page-5-12"></span><span id="page-5-11"></span><span id="page-5-10"></span><span id="page-5-9"></span><span id="page-5-8"></span><span id="page-5-7"></span><span id="page-5-5"></span><span id="page-5-4"></span><span id="page-5-3"></span>\l\_lltxmath\_equal\_mathchar temporarily assign the T<sub>EX</sub> values to the mathematical codes of the minus and equals signs. The amsmath package queries these codes, and if they represent <span id="page-6-0"></span>Unicode characters, the package loading will fail. If amsmath has already been loaded, there is nothing we can do, therefore we use the non-starred version of \AtBeginOfPackageFile.

```
124 \chk_if_free_cs:N \l_lltxmath_minus_mathchar
125 \chk_if_free_cs:N \l_lltxmath_equal_mathchar
126 \AtBeginOfPackageFile { amsmath } {
127 \lltxmath set mathchar:NN \l lltxmath minus mathchar \-
128 \lltxmath_set_mathchar:NN \l_lltxmath_equal_mathchar \=
```
<span id="page-6-7"></span>Now we temporarily reset the mathematical codes.

- <span id="page-6-3"></span>129 \char\_set\_mathcode:nn { `\- } { \c\_lltxmath\_std\_minus\_mathcode\_int }
- <span id="page-6-8"></span>130 \char\_set\_mathcode:nn { `\= } { \c\_lltxmath\_std\_equal\_mathcode\_int }
- <span id="page-6-16"></span>131 \AtEndOfPackageFile { amsmath } {

<span id="page-6-28"></span><span id="page-6-27"></span>\std@minus \std@equals The amsmath package defines the control sequences \std@minus and \std@equal as mathematical character shorthands while loading, but uses our restored mathematical codes, which must be fixed.

> <span id="page-6-21"></span><span id="page-6-20"></span>132 \cs\_set\_eq:NN \std@minus \l\_lltxmath\_minus\_mathchar 133 \cs\_set\_eq:NN \std@equal \l\_lltxmath\_equal\_mathchar

Finally, we restore the original mathematical codes of the two signs.

```
134 \luatexUmathcodenum `\- \l_lltxmath_minus_mathchar
135 \luatexUmathcodenum `\= \l_lltxmath_equal_mathchar
136 }
137 }
```
All of the following fixes work even if amsmath is already loaded.

<span id="page-6-12"></span>\@begindocumenthook amsmath repeats the definiton of \std@minus and \std@equal at the beginning of the document, so we also have to patch the internal kernel macro \@begindocumenthook which contains the hook code.

```
138 \AtEndOfPackageFile * { amsmath } {
139 \tl_replace_once:Nnn \@begindocumenthook {
140 \mathchardef \std@minus \mathcode `\- \relax
141 \mathchardef \std@equal \mathcode `\= \relax
142 } {
143 \lltxmath_set_mathchar:NN \std@minus \-
144 \lltxmath_set_mathchar:NN \std@equal \=
145 }
```
<span id="page-6-26"></span><span id="page-6-11"></span>\resetMathstrut@ amsmath uses the box \Mathstrutbox@ for struts in mathematical mode. This box is defined to have the height and depth of the opening parenthesis taken from the current text font. The command \resetMathstrut@ is executed whenever the mathematical fonts are changed and has to restore the correct dimensions. The original definition uses a temporary mathematical character shorthand definition whose meaning is queried to extract the family and slot. We can do this in Lua; furthermore we can avoid a temporary box because  $\varepsilon$ -TEX allows us to query glyph metrics directly.

```
146 \lltxmath_patch:NNnnn \resetMathstrut@ \cs_set_nopar:Npn { } {
147 \setminus \setbox \z@ \hbox {
148 \mathchardef \@tempa \mathcode `\( \relax % \)
149 \def \@tempb ##1 "##2 ##3 { \the \textfont "##3 \char" }
150 \expandafter \@tempb \meaning \@tempa \relax
151 }
152 \ht \Mathstrutbox@ \ht \z@
153 \dp \Mathstrutbox@ \dp \z@
154 } {
```

```
155 \box_set_ht:Nn \Mathstrutbox@ {
156 \lltxmath_char_dim:NN \fontcharht \( % \)
157 }
158 \box_set_dp:Nn \Mathstrutbox@ {
159 \lltxmath_char_dim:NN \fontchardp \)
160 }
161 }
```
<span id="page-7-18"></span>subarray The subarray environment uses legacy font dimensions. We simply patch it to use LuaT<sub>EX</sub> font parameters (and LAT<sub>EX3</sub> expressions instead of T<sub>EX</sub> arithmetic). Since subscript arrays are conceptually vertical stacks, we use the sum of top and bottom shift for the default vertical baseline distance (\baselineskip) and the minimum vertical gap for stack for the minimum baseline distance (\lineskip).

```
162 \lltxmath_patch:NNnnn \subarray \cs_set:Npn { #1 } {
    163 \vcenter
    164 \bgroup
    165 \Let@
    166 \restore@math@cr
    167 \default@tag
    168 \baselineskip \fontdimen 10~ \scriptfont \tw@
    169 \advance \baselineskip \fontdimen 12~ \scriptfont \tw@
    170 \lineskip \thr@@ \fontdimen 8~ \scriptfont \thr@@
    171 \lineskiplimit \lineskip
    172 \ialign
    173 \bgroup
    174 \iff \ifx c #1 \hfil \fi
    175 $ \m@th \scriptstyle ## $
    176 \hfil
    177 \crcr
    178 } {
    179 \vcenter
    180 \c_group_begin_token
    181 \Let@
    182 \restore@math@cr
    183 \default@tag
    184 \skip_set:Nn \baselineskip {
    185 \luatexUmathstacknumup \scriptstyle
    186 + \luatexUmathstackdenomdown \scriptstyle
    187 }
    188 \lineskip \luatexUmathstackvgap \scriptstyle
    189 \lineskiplimit \lineskip
    190 \ialign
    191 \c_group_begin_token
    192 \token_if_eq_meaning:NNT c #1 { \hfil }
    193 \luatexUstartmath
    194 \m@th
    195 \scriptstyle
    196 \luatexalignmark \luatexalignmark
    197 \luatexUstopmath
    198 \hfil
    199 \qquad \text{r}200 }
\frac Since \frac is declared by \DeclareRobustCommand, we must patch the macro
```
<span id="page-7-41"></span><span id="page-7-38"></span><span id="page-7-36"></span><span id="page-7-35"></span><span id="page-7-34"></span><span id="page-7-33"></span><span id="page-7-32"></span><span id="page-7-31"></span><span id="page-7-30"></span><span id="page-7-26"></span><span id="page-7-24"></span><span id="page-7-23"></span><span id="page-7-21"></span><span id="page-7-17"></span><span id="page-7-13"></span><span id="page-7-11"></span><span id="page-7-5"></span>\frac␣.

```
201 \lltxmath_patch:cNnnn { frac~ } \cs_set:Npn { #1 #2 } {
202 {
203 \begingroup #1 \endgroup \@@over #2
```

```
204 }
       205 } {
       206 {
       207 \luatexUstack { \group_begin: #1 \group_end: \@@over #2 }
       208 }<br>209 }
       209 }
\@genfrac Generalized fractions are typeset by the internal \@genfrac command.
       210 \lltxmath_patch:NNnnn \@genfrac \cs_set_nopar:Npn {
       211 #1 #2 #3 #4 #5
       212 } {
       213 {
       214 #1 { \begingroup #4 \endgroup #2 #3 \relax #5 }
       215 }
       216 } {
       217 {
       218 #1 {
       219 \luatexUstack {
       220 \group_begin: #4 \group_end: #2 #3 \scan_stop: #5
       221 }
       222 }
       223 }
       224 }
       225 }
```
#### <span id="page-8-21"></span><span id="page-8-11"></span><span id="page-8-0"></span>**3.7 mathtools**

<span id="page-8-15"></span><span id="page-8-14"></span><span id="page-8-13"></span>mathtools' \cramped command and others that make use of its internal version use a hack involving a null radical. LuaT<sub>EX</sub> has primitives for setting material in cramped mode, so we make use of them.

<span id="page-8-20"></span><span id="page-8-17"></span>\luatexcrampeddisplaystyle First we make sure that the needed primitives for cramped styles are available.

```
\luatexcrampedtextstyle
    \luatexcrampedscriptstyle
\luatexcrampedscriptscriptstyle
                        226 \luatexbase@ensure@primitive { crampeddisplaystyle }
                        227 \luatexbase@ensure@primitive { crampedtextstyle }
                        228 \luatexbase@ensure@primitive { crampedscriptstyle }
                         229 \luatexbase@ensure@primitive { crampedscriptscriptstyle }
```
<span id="page-8-24"></span><span id="page-8-16"></span>\MT\_cramped\_internal:Nn The macro \MT\_cramped\_internal:Nn〈*style*〉{〈*expression*〉} typesets the 〈*expres-* $\langle \sin \rangle$  in the cramped style corresponding to the given  $\langle \sin \theta \rangle$  (\displaystyle etc.); all we have to do in  $\text{LuaffX}$  is to select the correct primitive. Rewriting the userlevel \cramped command and employing \mathstyle would be possible as well, but we avoid this way since we want to patch only a single command.

```
230 \AtEndOfPackageFile * { mathtools } {
231 \lltxmath_patch:NNnnn \MT_cramped_internal:Nn
232 \cs_set_nopar:Npn { #1 #2 } {
233 \sbox \zQ {
234 $
235 \m@th
236 #1
237 \nuldelimiterspace = z238 \radical \z0 { #2 }
239 $
240 }
241 \ifx #1 \displaystyle
242 \dimen@ = \font 8 \textfont 3
243 \dadvance \dimen@ .25 \fontdimen 5 \textfont 2
244 \text{delse}
```

```
245 \dimen@ = 1.25 \setminusfontdimen 8
246 \ifx #1 \textstyle
247 \textfont
248 \else
249 \ifx #1 \scriptstyle
250 \scriptfont
251 \text{relse}252 \scriptscriptfont
253 \overrightarrow{fi}254 \fi
255 3
256 \fi
257 \advance \dimen@ -\hbar\zeta258 \ht\z\& = -\dimen@
259 \box\z@
260 } {
```
<span id="page-9-17"></span><span id="page-9-16"></span><span id="page-9-12"></span><span id="page-9-9"></span><span id="page-9-7"></span>Here the additional set of braces is absolutely necessary, otherwise the changed mathematical style would be applied to the material after the \mathchoice construct.

```
261 {
262 \use:c { luatexcramped \cs_to_str:N #1 } #2
263 }
264 }
265 }
```
#### <span id="page-9-0"></span>**3.8 icomma**

The icomma package uses \mathchardef to save the mathematical code of the comma character. This breaks for Unicode fonts. The incompatibility was noticed by Peter Breitfeld.<sup>[2](#page-9-2)</sup>

```
\mathcomma icomma defines the mathemathical character shorthand \icomma at the beginning
        of the document, therefore we again patch \@begindocumenthook.
```

```
266 \AtEndOfPackageFile * { icomma } {
267 \tl_replace_once:Nnn \@begindocumenthook {
268 \mathchardef \mathcomma \mathcode `\,
269 } {
270 \lltxmath_set_mathchar:NN \mathcomma \,
271 }
272 }
273 \langle/package)
```
# <span id="page-9-1"></span>**4 Implementation of the LuaLATEX module**

For the Lua module, we use the standard luatexbase-modutils template and the module function.

```
274 \langle*lua)
275 require("luatexbase.modutils")
276 require("luatexbase.cctb")
277 local err, warn, info, log = luatexbase.provides_module({
278 name = "lualatex-math".
279 date = "2011/05/05",
280 version = 0.1.
281 description = "Patches for mathematics typesetting with LuaLaTeX",
```
<span id="page-9-2"></span><sup>2</sup><https://groups.google.com/d/topic/de.comp.text.tex/Cputk-AJS5I/discussion>

```
282 author = "Philipp Stephani",
283 licence = "LPPL v1.3+"
284 })
285 local unpack = unpack
286 local string = string
287 local tex = tex
288 local cctb = luatexbase.catcodetables
289 module("lualatex.math")
```
<span id="page-10-9"></span>print fam slot The function print\_fam\_slot takes one argument which must be a number. It interprets the argument as a Unicode code point whose mathematical code is printed in the form  $\langle family \rangle_{\Box} \langle slot \rangle$ , suitable for the right-hand side of e.g. \fontcharht\textfont.

```
290 function print_fam_slot(char)
291 local code = tex.getmathcode(char)
292 local class, family, slot = unpack(code)
293 local result = string.format("%i %i ", family, slot)
294 tex.sprint(cctb.string, result)
295 end
```
<span id="page-10-8"></span>print class fam slot The function print\_class\_fam\_slot takes one argument which must be a number. It interprets the argument as a Unicode code point whose mathematical code is printed in the form  $\langle class \rangle_{\Box} \langle family \rangle_{\Box} \langle slot \rangle$ , suitable for the right-hand side of \Umathchardef.

```
296 function print_class_fam_slot(char)
297 local code = text{tex}.getmathcode(char)
298 local class, family, slot = umpack(code)299 local result = string.format("%i %i %i ", class, family, slot)
300 tex.sprint(cctb.string, result)
301 end
302 \langle/lua)
```
## <span id="page-10-0"></span>**5 Test files**

Finally six small test files—but not a real test suite.

#### <span id="page-10-15"></span><span id="page-10-4"></span><span id="page-10-1"></span>**5.1 Common definitions**

<span id="page-10-14"></span><span id="page-10-13"></span><span id="page-10-12"></span><span id="page-10-11"></span><span id="page-10-6"></span><span id="page-10-3"></span>\msg\_new:nnn { test } { fail } { #1 }

```
303 (*test)304 \documentclass[pagesize=auto]{scrartcl}
          Only xparse starting with 2008/08/03 has \NewDocumentCommand.
          305 \usepackage{xparse}[2008/08/03]
          306 \usepackage{luacode}
          307 \ExplSyntaxOn
          308 \AtBeginDocument { \errorcontextlines = \c_fifteen }
     pass This message is issued when a test passed.
          309 \msg_new:nnn { test } { pass } { #1 }
\test_pass:x The macro \test_pass:x{〈text〉} issues the pass message with description 〈text〉.
          310 \cs_new_protected_nopar:Npn \test_pass:x #1 {
          311 \msg_info:nnx { test } { pass } { #1 }
          312 }
     fail This message is issued when a test failed.
```
<span id="page-11-31"></span><span id="page-11-30"></span><span id="page-11-29"></span><span id="page-11-28"></span><span id="page-11-27"></span><span id="page-11-26"></span><span id="page-11-25"></span><span id="page-11-24"></span><span id="page-11-23"></span><span id="page-11-22"></span><span id="page-11-21"></span><span id="page-11-20"></span><span id="page-11-19"></span><span id="page-11-18"></span><span id="page-11-17"></span><span id="page-11-16"></span><span id="page-11-15"></span><span id="page-11-14"></span><span id="page-11-13"></span><span id="page-11-12"></span><span id="page-11-11"></span><span id="page-11-10"></span><span id="page-11-9"></span><span id="page-11-8"></span><span id="page-11-7"></span><span id="page-11-6"></span><span id="page-11-5"></span><span id="page-11-4"></span><span id="page-11-3"></span><span id="page-11-2"></span><span id="page-11-1"></span><span id="page-11-0"></span>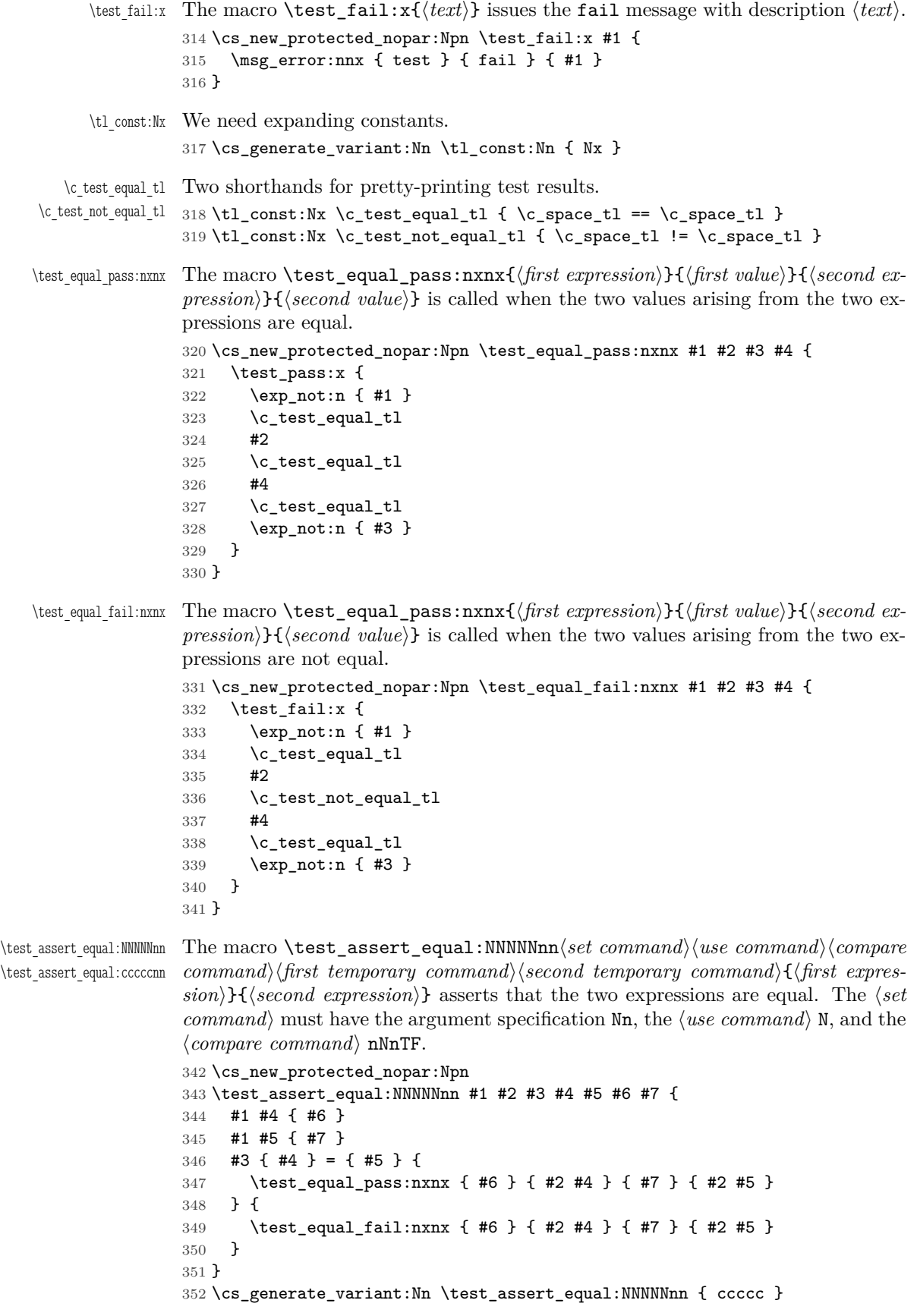

```
\test_assert_equal:nnn The macro \test_assert_equal:nnn{〈data type〉}{〈first expression〉}{〈second ex-
                 pression)} is a simplified version of \test_assert_equal:NNNNNnn for data types
                 following the LATEX3 naming conventions; 〈data type〉 must be int, dim, etc.
                 353 \cs_new_protected_nopar:Npn \test_assert_equal:nnn #1 #2 #3 {
                 354 \test_assert_equal:cccccnn
                 355 { #1 _set:Nn } { #1 _use:N } { #1 _compare:nNnTF }
                 356 { l_test_tmpa_ #1 } { l_test_tmpb_ #1 } { #2 } { #3 }
                 357 }
    \l_test_tmpa_int
Scratch registers for numbers.
    \l_test_tmpb_int
                358 \int_new:N \l_test_tmpa_int
                 359 \int_new:N \l_test_tmpb_int
     \AssertIntEqual The command \AssertIntEqual{〈first expression〉}{〈second expression〉} asserts
                 that the two integral expressions are equal.
                 360 \NewDocumentCommand \AssertIntEqual { m m } {
                 361 \test_assert_equal:nnn { int } { #1 } { #2 }
                 362 }
    \l_test_tmpa_int
Scratch registers for dimensions.
    \l_test_tmpb_int
363 \dim_new:N \l_test_tmpa_dim
                 364 \dim_new:N \l_test_tmpb_dim
     \AssertDimEqual The command \AssertDimEqual{〈first expression〉}{〈second expression〉} asserts
                 that the two dimension expressions are equal.
                 365 \NewDocumentCommand \AssertDimEqual { m m } {
                 366 \test_assert_equal:nnn { dim } { #1 } { #2 }
                 367 }
    \AssertMathStyle The command \AssertMathStyle{〈expression〉} asserts that the current mathe-
                 matical style is equal to the value of the integral 〈expression〉.
                 368 \NewDocumentCommand \AssertMathStyle { m } {
                 369 \AssertIntEqual { \luatexmathstyle } { #1 }
                 370 }
\test_assert_cramped:Nx The macro \test_assert_cramped:Nn〈predicate〉{〈name〉} asserts that we are in
                 math mode and that the current style fulfills the 〈predicate〉 (identified by the
                 〈name〉) which must have the argument specification n.
                 371 \cs_new_protected_nopar:Npn \test_assert_cramped:Nx #1 #2 {
                 372 \int_set:Nn \l_test_tmpa_int { \luatexmathstyle }
                 373 \bool if:nTF {
                 374 \int_compare_p:nNn { \l_test_tmpa_int } > { \c_minus_one }
                 375 &&
                 376 #1 { \l_test_tmpa_int }
                 377 } {
                 378 \test_pass:x {
                 379 \exp_not:N \luatexmathstyle
                 380 \c_test_equal_tl
                 381 \int_use:N \l_test_tmpa_int
                 382 \qquad \c space_tl
                 383 is~ a~ #2~ style
                 384 }
                 385 } {
                 386 \test fail:x {
                 387 \exp_not:N \luatexmathstyle
                 388 \c_test_equal_tl
                 389 \int_use:N \l_test_tmpa_int
```

```
390 \qquad \c space_tl
                391 is~ not~ a~ #2~ style
                392 }
                393 }
                394 }
\AssertNoncrampedStyle The command \AssertNoncrampedStyle asserts that the current mathematical
                style is one of the non-cramped styles.
                395 \NewDocumentCommand \AssertNoncrampedStyle { } {
                396 \test_assert_cramped:Nx \int_if_even_p:n { non-cramped }
                397 }
  \AssertCrampedStyle The command \AssertCrampedStyle asserts that the current mathematical style
                is one of the cramped styles.
                398 \NewDocumentCommand \AssertCrampedStyle { } {
                399 \test_assert_cramped:Nx \int_if_odd_p:n { cramped }
                400 }
    \l_test_tmpa_box
Scratch registers for box constructions.
    \l_test_tmpb_box
               401 \box_new:N \l_test_tmpa_box
                402 \box_new:N \l_test_tmpb_box
     contains_space The function contains_space(head, width) returns true if the node list starting
                at head or any of its sublists contain a glue or kern node of width width (or any
                glue or kern node if width is nil).
                403 \begin{luacode*}
                404 function contains_space(head, width)
                405 for n in node.traverse(head) do
                406 local id = n.id
                407 if id == 10 or id == 11 then
                408 if width then
                409 if (id == 10 and n.spec.width == width)
                410 or (id == 11 and n.kern == width) then
                411 return true
                412 end
                413 else
                414 return true
                415 end
                416 elseif id == 0 or id == 1 then
                417 if contains_space(n.head, width) then
                418 return true
                419 end
                420 end
                421 end
                422 return false
                423 end
                424 \end{luacode*}
     \AssertNoSpace The command \AssertNoSpace{〈text〉} asserts that the node list that is the result
                of typesetting 〈text〉 contains no glue or kern nodes.
                425 \NewDocumentCommand \AssertNoSpace { m } {
                426 \hbox_set:Nn \l_test_tmpa_box { #1 }
                427 \int_if_odd:nTF {
                428 \lua_now_x:n {
                429 local~ b = tex.getbox(\int_use:N \l_test_tmpa_box)
                430 if~ contains_space(b.head) then~
                431 tex.sprint("0")
```

```
432 else~
          433 tex.sprint("1")
          434 end
          435 }
          436 } {
          437 \test_pass:x {
          438 \tl_to_str:n { #1 } ~
          439 contains~ no~ skip~ or~ kern~ node
          440 }
          441 } {
          442 \test fail:x {
          443 \tl_to_str:n { #1 } ~
          444 contains~ a~ skip~ or~ kern~ node
          445 }
          446 }
          447 }
\AssertMuSpace The command \AssertMuSpace{〈text〉}{〈muskip〉} asserts that the node list that
          is the result of typesetting 〈text〉 contains at least one glue or kern node of with
          〈muskip〉.
          448 \makeatletter
          449 \NewDocumentCommand \AssertMuSpace { m m } {
          450 \hbox_set:Nn \l_test_tmpa_box { #1 }
          451 \hbox_set:Nn \l_test_tmpb_box { $ \mskip #2 \m@th $ }
          452 \int_if_odd:nTF {
          453 \lua_now_x:n {
          454 local~ b = tex.getbox(\int_use:N \l_test_tmpa_box)
          455 local~ s = tex.getbox(\int_use:N \l_test_tmpb_box)
          456 if~ contains_space(b.head, s.width) then~
          457 tex.sprint("1")
          458 else~
          459 tex.sprint("0")
          460 end
          461 }
          462 } {
          463 \test_pass:x {
          464 \tl_to_str:n { #1 } ~
          465 contains~ a~ skip~ or~ kern~ node~ of~ width~
          466 \tl_to_str:n { #2 }
          467 }
          468 } {
          469 \test_fail:x {
          470 \tilde{t}_t = \sum_{t=1}^{t+1} +1 } ~
          471 contains~ no~ skip~ or~ kern~ node~ of~ width~
          472 \text{tl_to_str:n} \{ #2 }473 }
          474 }
          475 }
          476 \makeatother
          477 \ExplSyntaxOff
          478\langle/test\rangle
```
#### <span id="page-14-22"></span><span id="page-14-21"></span><span id="page-14-20"></span><span id="page-14-19"></span><span id="page-14-16"></span><span id="page-14-14"></span><span id="page-14-11"></span><span id="page-14-8"></span><span id="page-14-7"></span><span id="page-14-3"></span><span id="page-14-0"></span>**5.2 LATEX 2**ε **kernel, allocation of math families**

The LAT<sub>EX</sub>  $2\varepsilon$  kernel itself allocates four families (also known as "math groups" in LATEX parlance). Therefore we should still be able to allocate 252 families. We do this alternately with \newfam, \new@mathgroup and \DeclareSymbolFont.

```
479 (*test-kernel-alloc)
480 \usepackage{lualatex-math}
481 \makeatletter
482 \ExplSyntaxOn
483 \prg_stepwise_inline:nnnn { \c_four } { \c_one } {
484 \c_two_hundred_fifty_five - \c_one
485 } {
486 \prg_case_int:nnn { \int_mod:nn { #1 } { \c_three } } {
487 { \c_zero } {
488 \chk_if_free_cs:N \g_test_family_int
489 \newfam \g test family int
490 \AssertIntEqual { \g_test_family_int } { #1 }
491 \cs_undefine:N \g_test_family_int
492 }
493 { \c_one } {
494 \chk_if_free_cs:N \g_test_mathgroup_int
495 \new@mathgroup \g_test_mathgroup_int
496 \AssertIntEqual { \g_test_mathgroup_int } { #1 }
497 \cs_undefine:N \g_test_mathgroup_int
498 }
499 { \c two } {
500 \DeclareSymbolFont { Test #1 } { OT1 } { cmr } { m } { n }
501 \exp_args:Nc \AssertIntEqual { sym Test #1 } { #1 }
502 }
503 } {
504 \test_fail:x { This~ cannot~ happen }
505 }
506 }
507 \DeclareSymbolFont { Test 255 } { OT1 } { cmr } { bx } { it }
508 \DeclareSymbolFontAlphabet { \TestAlphabet } { Test 255 }
509 \exp_args:Nc \AssertIntEqual { sym Test 255 }
510 { \c_two_hundred_fifty_five }
511 \ExplSyntaxOff
512 \makeatother
513 \begin{document}
514 \mid515 \TestAlphabet{
516 abc
517 \AssertIntEqual{\fam}{255}
518 \AssertIntEqual{\mathgroup}{255}
519 }
520 \]
521 \end{document}
522 \langle/test-kernel-alloc\rangle
```
### <span id="page-15-39"></span><span id="page-15-38"></span><span id="page-15-37"></span><span id="page-15-32"></span><span id="page-15-31"></span><span id="page-15-29"></span><span id="page-15-28"></span><span id="page-15-21"></span><span id="page-15-13"></span><span id="page-15-8"></span><span id="page-15-7"></span><span id="page-15-6"></span><span id="page-15-2"></span><span id="page-15-1"></span><span id="page-15-0"></span>**5.3 LATEX 2**ε **kernel, \mathstyle primitive**

Here we only check whether different fractions and other style-changing commands result in the correct mathematical style.

```
523 \langle * \text{test-kernel-style} \rangle524 \usepackage{lualatex-math}
525 \begin{document}
526 \begin{displaymath}
527 \AssertMathStyle{0} \sqrt{\AssertMathStyle{1}}
528 \frac{\AssertMathStyle{2}}{\AssertMathStyle{3}}
529 a^{\frac{\AssertMathStyle{6}}{\AssertMathStyle{7}}}
530 \sqrt{\frac{\AssertMathStyle{3}}{\AssertMathStyle{3}}}
531 \displaystyle
```
- <span id="page-16-8"></span><span id="page-16-5"></span>\frac{\AssertMathStyle{2}}{\AssertMathStyle{3}}
- <span id="page-16-30"></span>\luatexcrampeddisplaystyle
- <span id="page-16-9"></span>\frac{\AssertMathStyle{3}}{\AssertMathStyle{3}}
- <span id="page-16-44"></span>\textstyle
- <span id="page-16-10"></span>\frac{\AssertMathStyle{4}}{\AssertMathStyle{5}}
- <span id="page-16-34"></span>\luatexcrampedtextstyle
- <span id="page-16-11"></span>\frac{\AssertMathStyle{5}}{\AssertMathStyle{5}}
- <span id="page-16-41"></span>\scriptstyle
- <span id="page-16-12"></span>\frac{\AssertMathStyle{6}}{\AssertMathStyle{7}}
- <span id="page-16-32"></span>\luatexcrampedscriptstyle
- <span id="page-16-13"></span>\frac{\AssertMathStyle{7}}{\AssertMathStyle{7}}
- <span id="page-16-27"></span>\end{displaymath}
- <span id="page-16-24"></span>\begin{math}
- <span id="page-16-14"></span>\AssertMathStyle{2} \sqrt{\AssertMathStyle{3}}
- <span id="page-16-15"></span>\frac{\AssertMathStyle{4}}{\AssertMathStyle{5}}
- <span id="page-16-16"></span>547 a^{\frac{\AssertMathStyle{6}}{\AssertMathStyle{7}}}
- <span id="page-16-17"></span>\sqrt{\frac{\AssertMathStyle{5}}{\AssertMathStyle{5}}}
- <span id="page-16-26"></span>\displaystyle
- <span id="page-16-18"></span>\frac{\AssertMathStyle{2}}{\AssertMathStyle{3}}
- <span id="page-16-31"></span>\luatexcrampeddisplaystyle
- <span id="page-16-19"></span>\frac{\AssertMathStyle{3}}{\AssertMathStyle{3}}
- <span id="page-16-45"></span>\textstyle
- <span id="page-16-20"></span>\frac{\AssertMathStyle{4}}{\AssertMathStyle{5}}
- <span id="page-16-35"></span>\luatexcrampedtextstyle
- <span id="page-16-21"></span>\frac{\AssertMathStyle{5}}{\AssertMathStyle{5}}
- <span id="page-16-42"></span>\scriptstyle
- <span id="page-16-22"></span>\frac{\AssertMathStyle{6}}{\AssertMathStyle{7}}
- <span id="page-16-33"></span>\luatexcrampedscriptstyle
- <span id="page-16-23"></span>\frac{\AssertMathStyle{7}}{\AssertMathStyle{7}}
- <span id="page-16-28"></span>\end{math}
- <span id="page-16-29"></span>\end{document}
- 563 (/test-kernel-style)

#### <span id="page-16-0"></span>**5.4 amsmath and mathtools**

Since mathtools loads amsmath anyway, we test both in one file.

<span id="page-16-43"></span>\testbox First a scratch box register.

```
564 \langle *test-amsmath\rangle
```

```
565 \usepackage{lualatex-math}
566 \newsavebox{\testbox}
```
We set the mathematical code for the minus sign to some arbitrary Unicode value to test whether the load-time patch works.

```
567 \luatexUmathcode`\-="2 "33 "44444 \relax
568 \usepackage{amsmath}
```
- <span id="page-16-2"></span>\AssertIntEqual{\luatexUmathcode`\-}{"33444444}
- <span id="page-16-36"></span>\makeatletter
- <span id="page-16-6"></span>\AssertIntEqual{\std@minus}{"33444444}
- <span id="page-16-38"></span>\makeatother
- <span id="page-16-48"></span>\usepackage{mathtools}

The same for the document begin hook.

<span id="page-16-3"></span>\luatexUmathcode`\="5 "66 "77777 \relax

- <span id="page-16-25"></span>\begin{document}
- <span id="page-16-4"></span>\AssertIntEqual{\luatexUmathcode`\=}{"66A77777}
- <span id="page-16-37"></span>\makeatletter
- <span id="page-16-7"></span>\AssertIntEqual{\std@equal}{"66A77777}
- <span id="page-16-39"></span>\makeatother

<span id="page-17-40"></span>Here we test whether the strut box has the correct height and depth.

```
580 \sbox{\testbox}{$($} % )
```
<span id="page-17-38"></span>\makeatletter

```
582 \AssertDimEqual{\ht\Mathstrutbox@}{\ht\testbox}
```
<span id="page-17-5"></span>\AssertDimEqual{\dp\Mathstrutbox@}{\dp\testbox}

<span id="page-17-39"></span>\makeatother

Here we test for the various amsmath features that have to be patched: sub-arrays and various kind of fraction-like objects. The \substack command and subarray environment aren't really tested since it is hard to check whether the outcome looks right in an automated way. All tests are done in both inline and display mode.

```
585 \begin{equation*}
586 \AssertMathStyle{0} \sqrt{\AssertMathStyle{1}}
587 \sum_{
588 \substack{\frac12 \\ \frac34 \\ \frac56}
589 }
590 \sum_{s=1}^{s}591 \begin{subarray}{l} \frac12 \\ \frac34 \\ \frac56 \end{subarray}
592 }
593 \frac{\AssertMathStyle{2}}{\AssertMathStyle{3}}
594 a<sup>^{</sup>\frac{\AssertMathStyle{6}}{\AssertMathStyle{7}}}
595 \dfrac{\AssertMathStyle{2}}{\AssertMathStyle{3}}
596 \tfrac{\AssertMathStyle{4}}{\AssertMathStyle{5}}
597 \binom{\AssertMathStyle{2}}{\AssertMathStyle{3}}
598 a^{\binom{\AssertMathStyle{6}}{\AssertMathStyle{7}}}
599 \dbinom{\AssertMathStyle{2}}{\AssertMathStyle{3}}
600 \tbinom{\AssertMathStyle{4}}{\AssertMathStyle{5}}
601 \genfrac{}{}{}{}{\AssertMathStyle{2}}{\AssertMathStyle{3}}
602 \genfrac{<}{/}{0pt}{0}{\AssertMathStyle{2}}{\AssertMathStyle{3}}
603 \genfrac{}{}{}{1}{\AssertMathStyle{4}}{\AssertMathStyle{5}}
604 \genfrac{|}{]}{4pt}{2}{\AssertMathStyle{6}}{\AssertMathStyle{7}}
605 \genfrac{}{}{}{3}{\AssertMathStyle{6}}{\AssertMathStyle{7}}
606 \end{equation*}
607 \begin{math}
608 \AssertMathStyle{2} \sqrt{\AssertMathStyle{3}}
609 \sum \{610 \substack{\frac12 \\ \frac34 \\ \frac56}
611 }
612 \sum {
613 \begin{subarray}{1} \frac12 \\ \frac34 \\ \frac56 \end{subarray}
614 }
615 \frac{\AssertMathStyle{4}}{\AssertMathStyle{5}}
616 a^{\frac{\AssertMathStyle{6}}{\AssertMathStyle{7}}}
617 \dfrac{\AssertMathStyle{2}}{\AssertMathStyle{3}}
618 \tfrac{\AssertMathStyle{4}}{\AssertMathStyle{5}}
619 \binom{\AssertMathStyle{4}}{\AssertMathStyle{5}}
620 a^{\binom{\AssertMathStyle{6}}{\AssertMathStyle{7}}}
621 \dbinom{\AssertMathStyle{2}}{\AssertMathStyle{3}}
622 \tbinom{\AssertMathStyle{4}}{\AssertMathStyle{5}}
623 \genfrac{}{}{}{}{\AssertMathStyle{4}}{\AssertMathStyle{5}}
624 \genfrac{<}{/}{0pt}{0}{\AssertMathStyle{2}}{\AssertMathStyle{3}}
625 \genfrac{}{}{}{1}{\AssertMathStyle{4}}{\AssertMathStyle{5}}
626 \genfrac{|}{]}{4pt}{2}{\AssertMathStyle{6}}{\AssertMathStyle{7}}
627 \genfrac{}{}{}{3}{\AssertMathStyle{6}}{\AssertMathStyle{7}}
628 \end{math}
```
<span id="page-17-45"></span><span id="page-17-44"></span><span id="page-17-37"></span><span id="page-17-33"></span><span id="page-17-32"></span><span id="page-17-31"></span><span id="page-17-30"></span><span id="page-17-29"></span><span id="page-17-28"></span><span id="page-17-27"></span><span id="page-17-26"></span><span id="page-17-25"></span><span id="page-17-24"></span><span id="page-17-23"></span><span id="page-17-22"></span><span id="page-17-21"></span><span id="page-17-20"></span><span id="page-17-3"></span><span id="page-17-2"></span>Since mathtools' \cramped command uses \mathchoice, we cannot test for a single mathematical style since all of them are executed; instead, we just verify that all styles encountered are cramped.

```
629 \begin{equation*}
630 \AssertMathStyle{0}
631 a^{\AssertMathStyle{4} a}
632 \cramped{\AssertCrampedStyle a^{\AssertCrampedStyle a}}
633 a^{
634 \AssertMathStyle{4}
635 a^a
636 \cramped{\AssertCrampedStyle a^{\AssertCrampedStyle a}}
637 a^a
638 \AssertMathStyle{4}
639 }
640 a^{2}641 a<sup>^{</sup>
642 \AssertMathStyle{6}
643 a^a
644 \cramped{\AssertCrampedStyle a^{\AssertCrampedStyle a}}
645 a<sup>2</sup>a
646 \AssertMathStyle{6}
647 }
648 }
649 a^{\AssertMathStyle{4} a}
650 \AssertMathStyle{0}
651 \end{equation*}
652 \begin{math}
653 \AssertMathStyle{2}
654 a^{\AssertMathStyle{4} a}
655 \cramped{\AssertCrampedStyle a^{\AssertCrampedStyle a}}
656 a<sup>^{</sup>
657 \AssertMathStyle{4}
658 a^a
659 \cramped{\AssertCrampedStyle a^{\AssertCrampedStyle a}}
660 a^a
661 \AssertMathStyle{4}
662 }
663 a^{
664 a<sup>^{</sup>
665 \AssertMathStyle{6}
666 a^a
667 \cramped{\AssertCrampedStyle a^{\AssertCrampedStyle a}}
668 a^a
669 \AssertMathStyle{6}
670 }
671 }
672 a^{\AssertMathStyle{4} a}
673 \AssertMathStyle{2}
674 \end{math}
675 \end{document}
676 \langle/test-amsmath\rangle
```
#### <span id="page-18-28"></span><span id="page-18-27"></span><span id="page-18-23"></span><span id="page-18-22"></span><span id="page-18-21"></span><span id="page-18-20"></span><span id="page-18-19"></span><span id="page-18-18"></span><span id="page-18-17"></span><span id="page-18-7"></span><span id="page-18-6"></span><span id="page-18-5"></span><span id="page-18-0"></span>**5.5 unicode-math**

This test file loads both amsmath and unicode-math. The latter package contains fixes that somewhat overlap with ours. We have to take care in all packages that no attempt is made to patch a single macro twice. Therefore we treat warnings (that occur when trying to patch a macro with an unknown meaning) as errors here. However, the auxiliary package fontspec-patches uses \RenewDocumentCommand from the xparse package, which generates a warning that we don't want to turn into an error. <span id="page-19-2"></span>Therefore we treat the offending message redefine-command specially.

```
677 (*test-unicode)
678 \ExplSyntaxOn
679 \msg_redirect_class:nn { warning } { error }
680 \msg_redirect_name:nnn { LaTeX } { xparse / redefine-command } { info }
681 \ExplSyntaxOff
682 \usepackage{amsmath}
683 \usepackage{unicode-math}[2011/05/05]
684 \setmathfont{XITS Math}
685 \usepackage{lualatex-math}
686 \begin{document}
687 \begin{equation*}
688 \AssertMathStyle{0} \sqrt{\AssertMathStyle{1}}
689 \frac{\AssertMathStyle{2}}{\AssertMathStyle{3}}
690 a^{\frac{\AssertMathStyle{6}}{\AssertMathStyle{7}}}
691 \dfrac{\AssertMathStyle{2}}{\AssertMathStyle{3}}
692 \tfrac{\AssertMathStyle{4}}{\AssertMathStyle{5}}
693 \end{equation*}
694 \end{document}
695 (/test-unicode)
```
#### <span id="page-19-21"></span><span id="page-19-20"></span><span id="page-19-11"></span><span id="page-19-10"></span><span id="page-19-9"></span><span id="page-19-8"></span><span id="page-19-7"></span><span id="page-19-0"></span>**5.6 icomma without unicode-math**

This test file loads only icomma to test whether our patch works for Computer Modern.

```
696 (*test-icomma)
697 \usepackage{lualatex-math}
698 \usepackage{icomma}
699 \begin{document}
700 $1,234 \; (x, y)$
701 \AssertNoSpace{$1,234$}
702 \AssertMuSpace{$(x, y)$}{\thinmuskip}
703 \AssertIntEqual{\mathcomma}{"1C0003B}
704 \end{document}
705 \langle/test-icomma\rangle
```
#### <span id="page-19-22"></span><span id="page-19-12"></span><span id="page-19-5"></span><span id="page-19-1"></span>**5.7 icomma with unicode-math**

This test file loads both icomma and unicode-math to test whether they interact well.

```
706 (*test-icomma-unicode)
707 \usepackage{unicode-math}[2011/05/05]
708 \setmathfont{XITS Math}
709 \usepackage{lualatex-math}
710 \usepackage{icomma}
711 \begin{document}
712 $1,234 \; (x, y)$
713 \AssertNoSpace{$1,234$}
714 \AssertMuSpace{$(x, y)$}{\thinmuskip}
715 \AssertIntEqual{\mathcomma}{"0C0002C}
716 \end{document}
717 (/test-icomma-unicode)
```
# <span id="page-20-0"></span>**Change History**

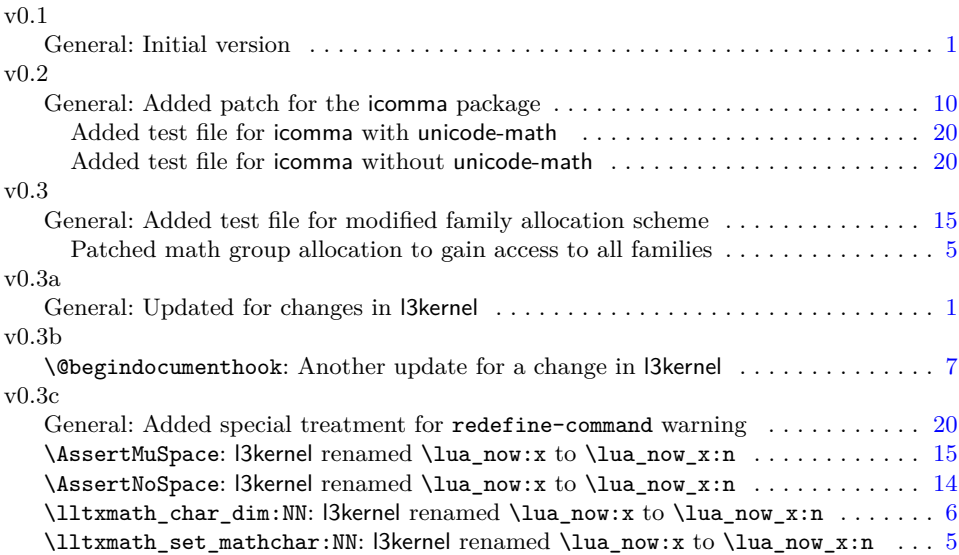

# **Index**

Numbers written in italic refer to the page where the corresponding entry is described; numbers underlined refer to the code line of the definition; numbers in roman refer to the code lines where the entry is used.

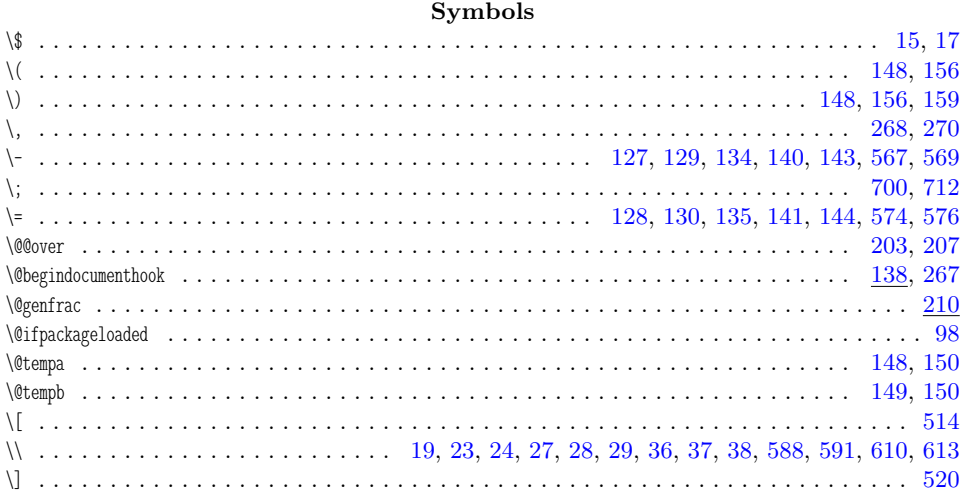

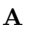

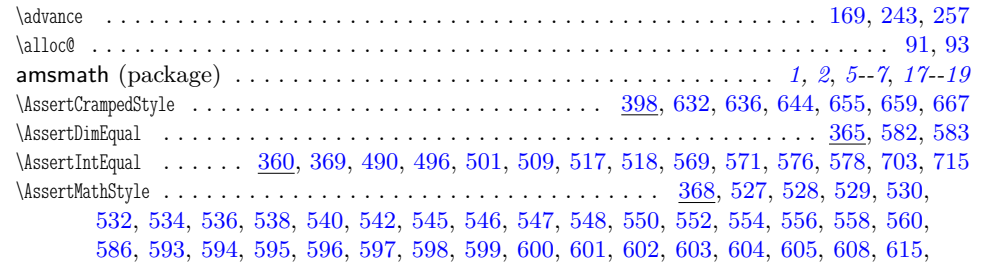

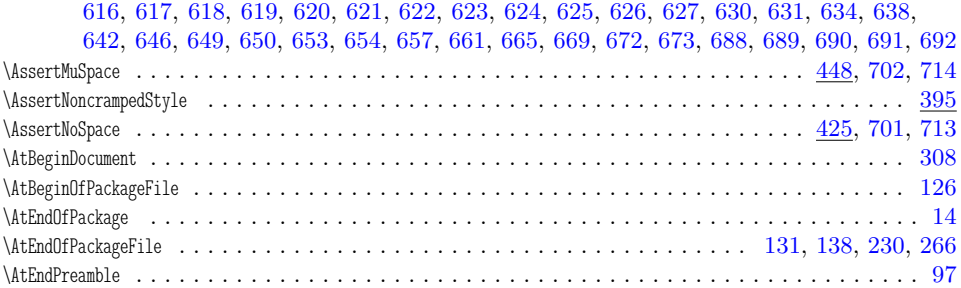

### $\, {\bf B}$

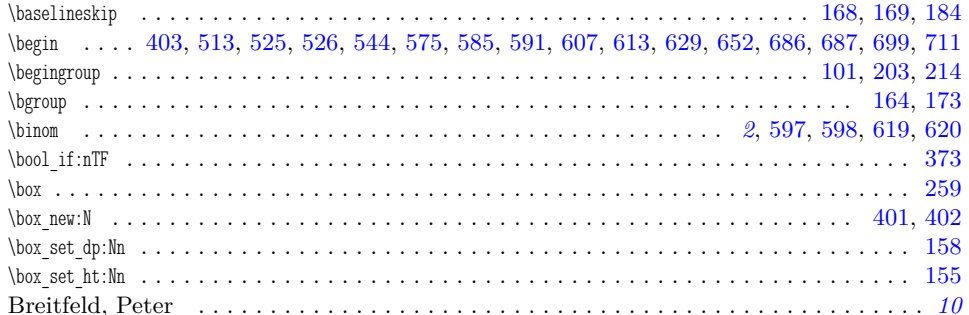

# $\mathbf C$

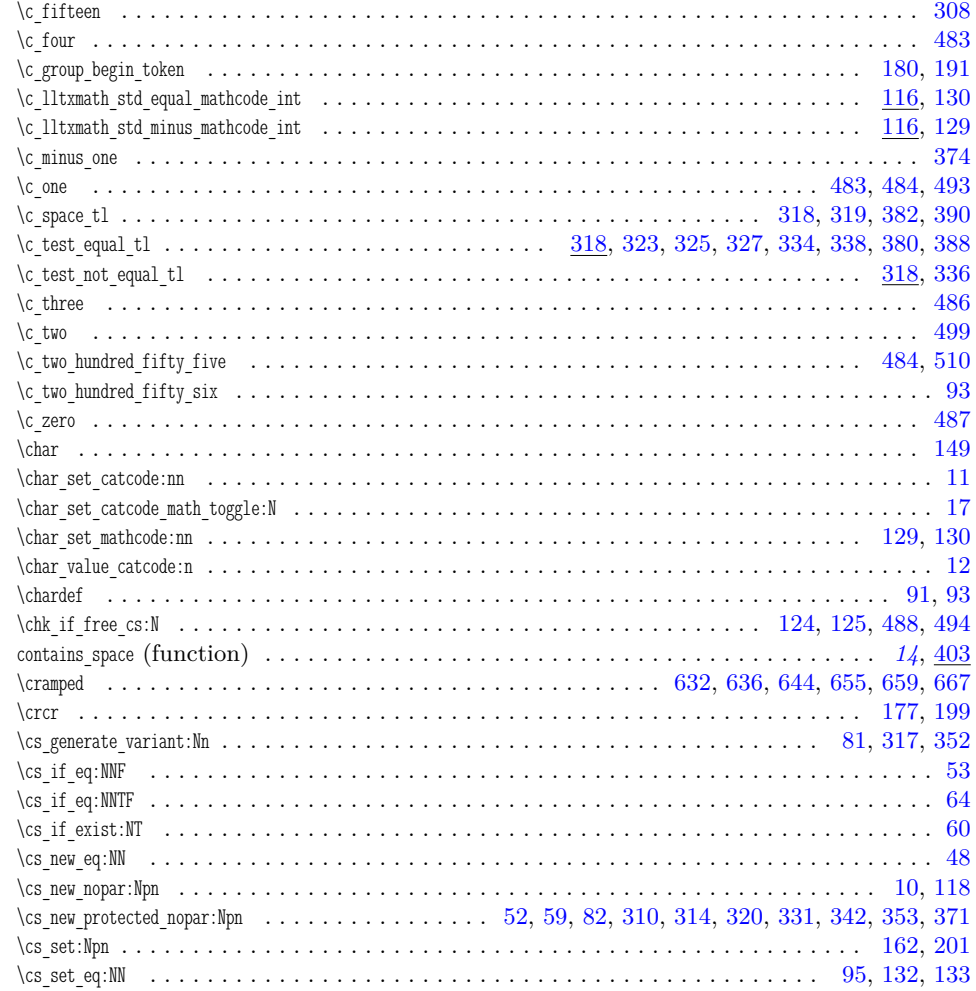

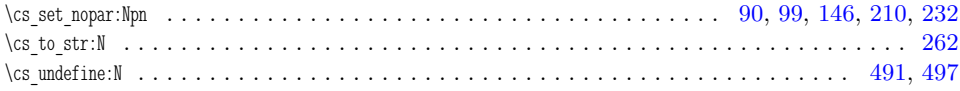

## $\mathbf{D}$

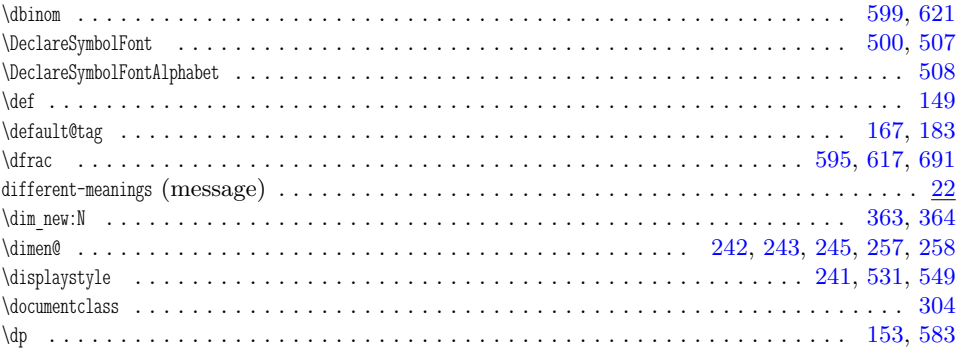

### $\mathbf E$

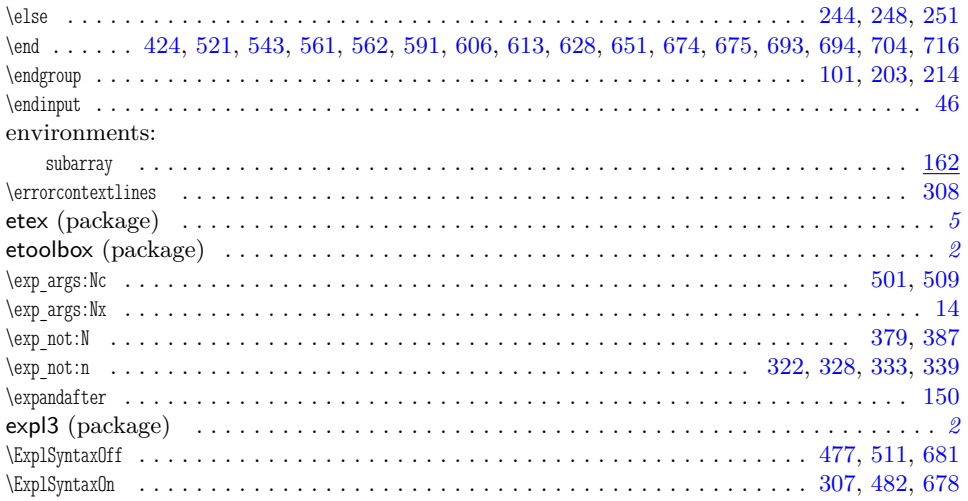

### $\mathbf F$

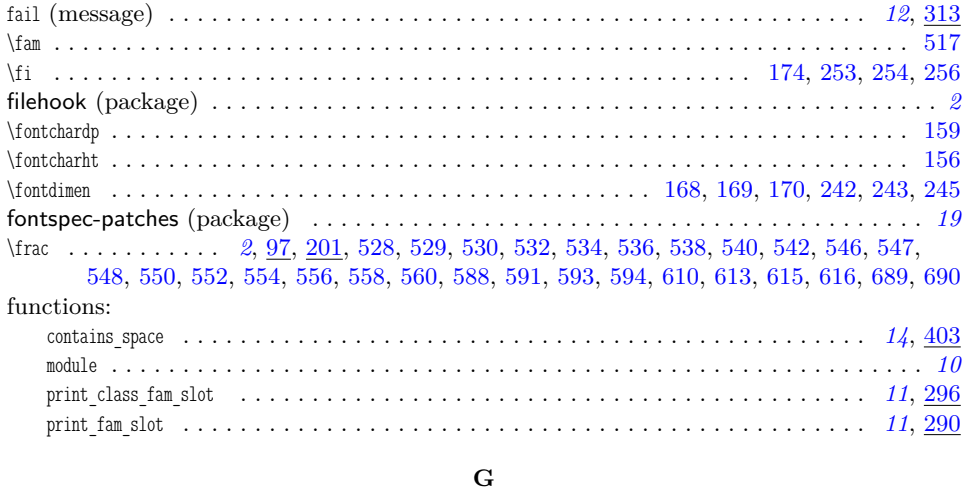

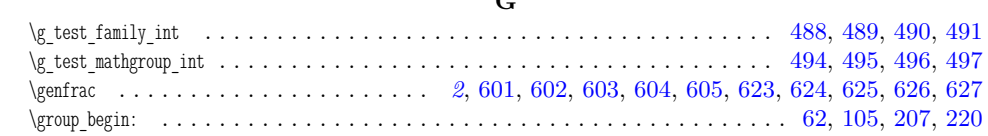

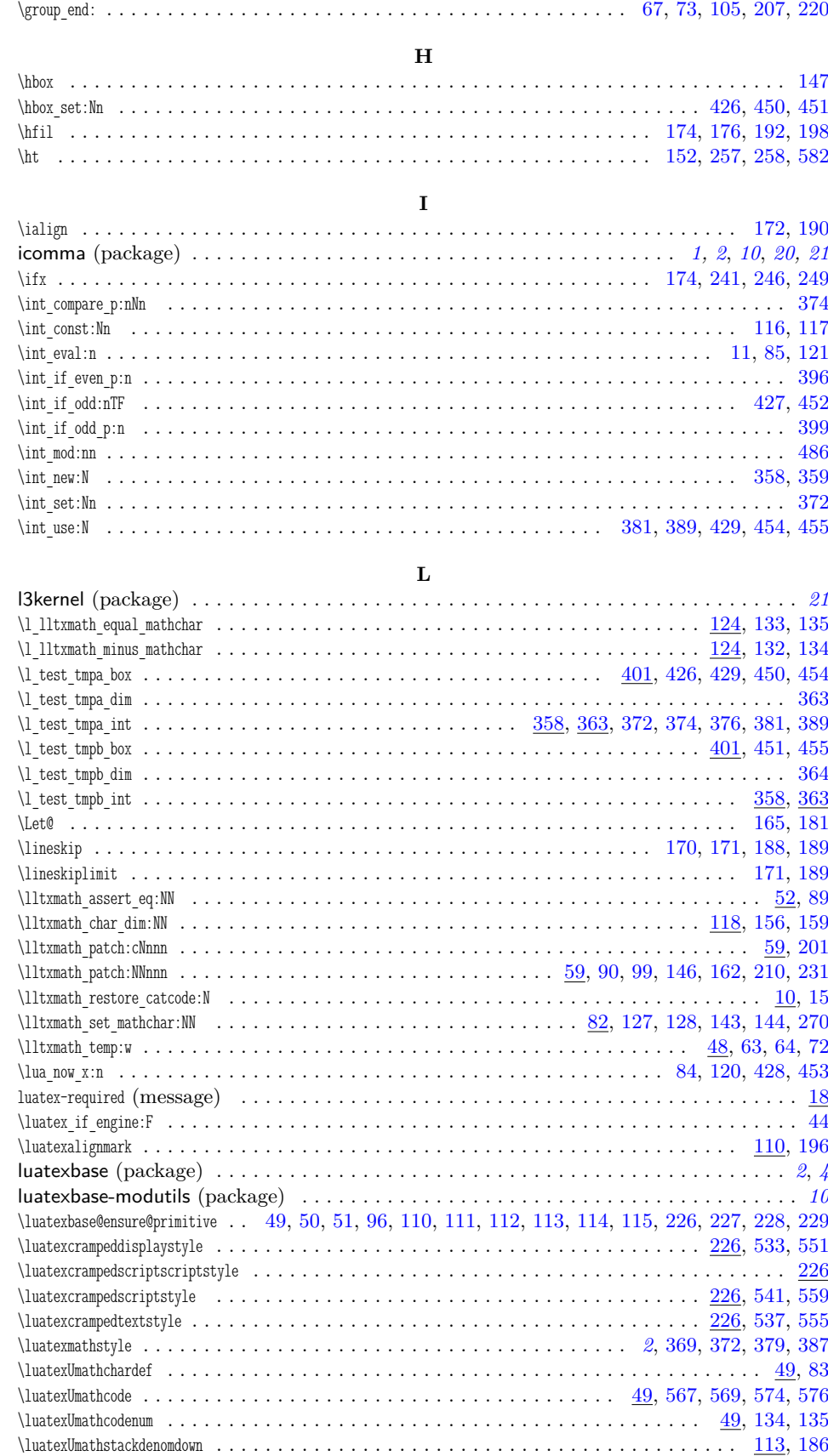

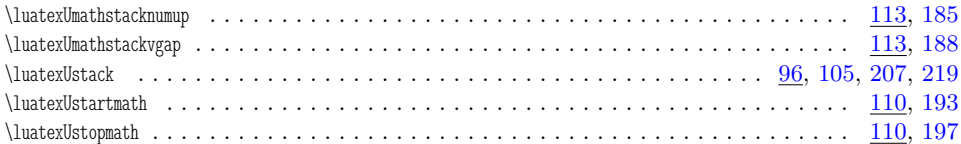

## $\mathbf M$

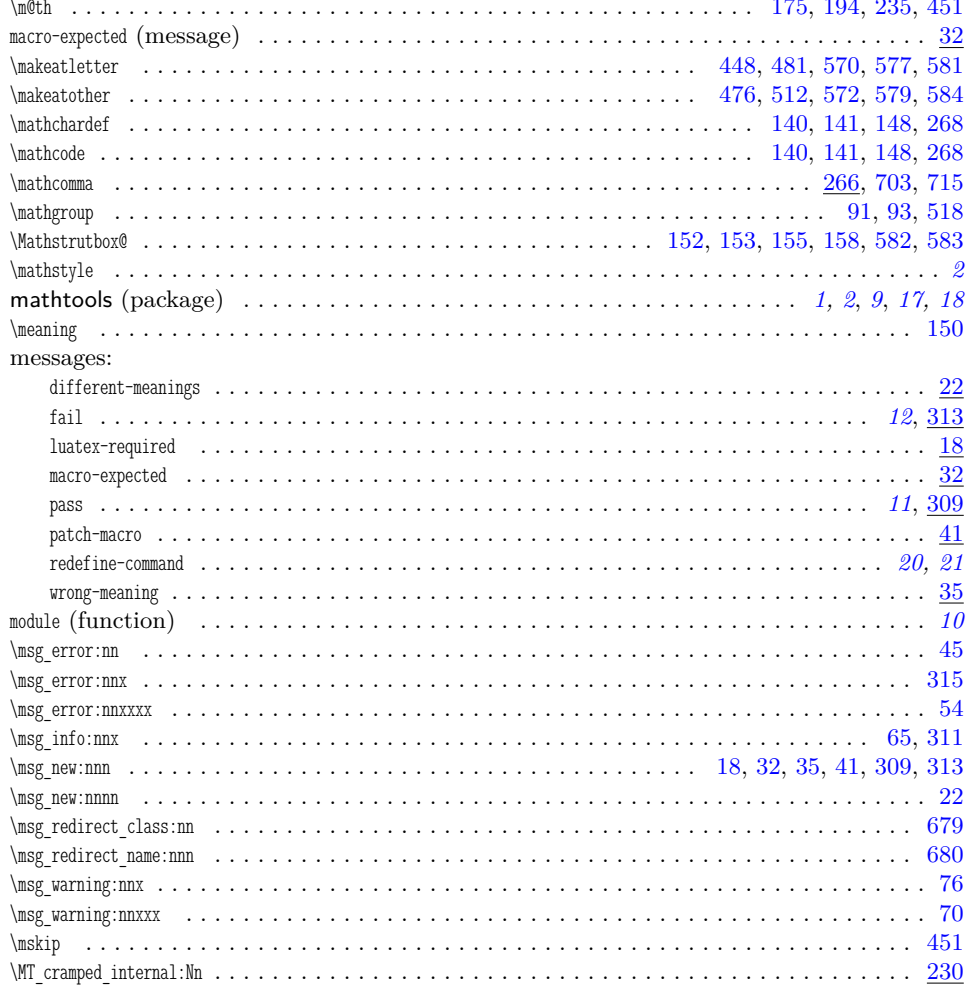

#### $\mathbf N$

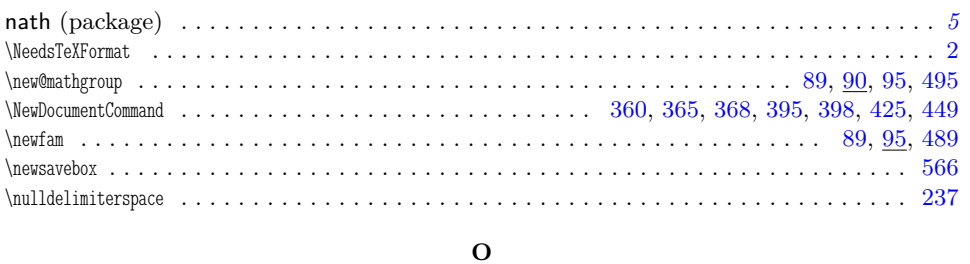

# 

### $\, {\bf P}$

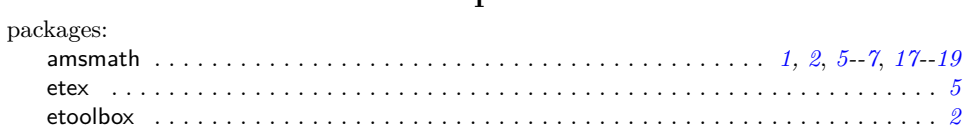

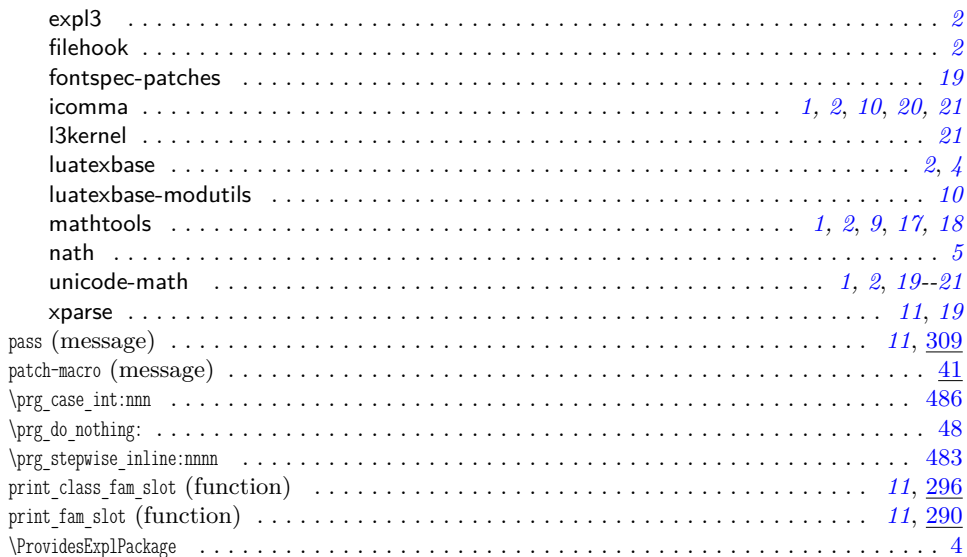

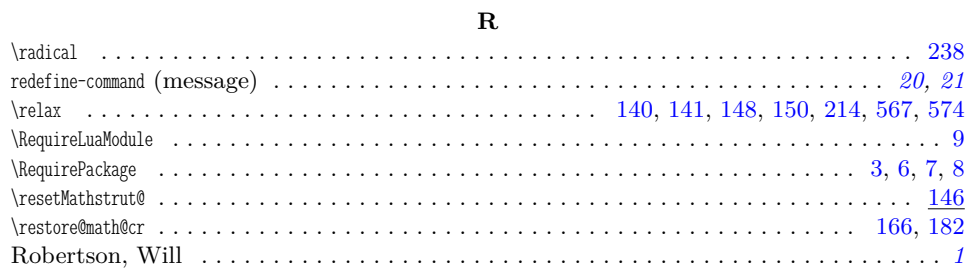

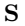

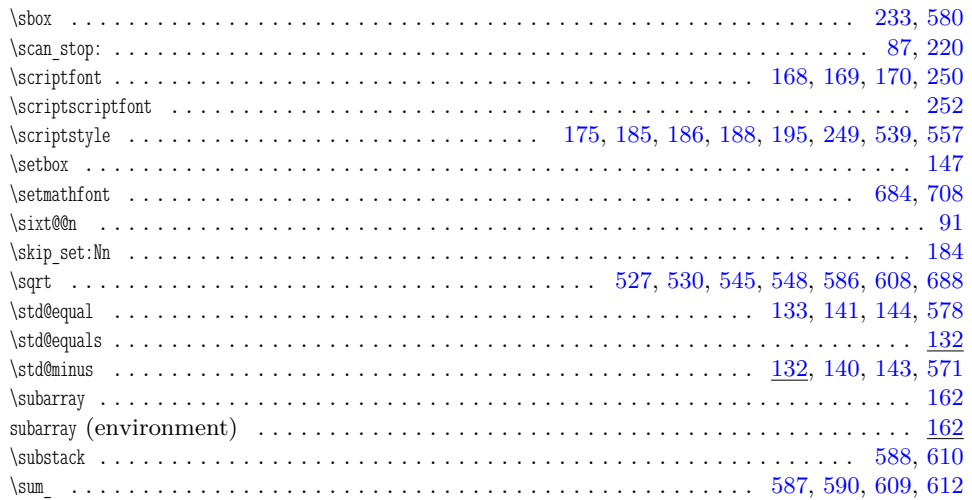

# $\mathbf T$

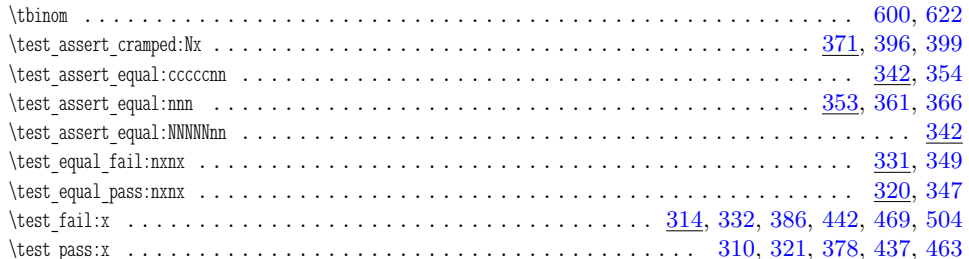

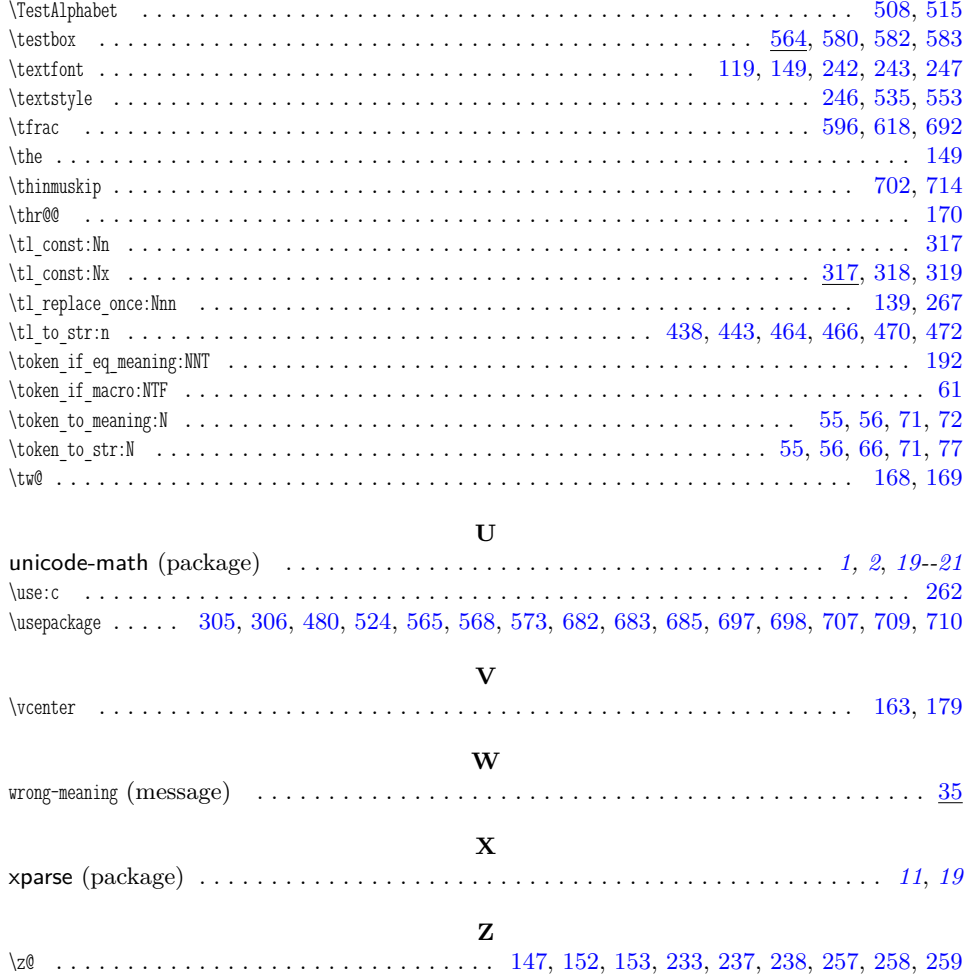